**SafeBit крякнутая версия Скачать бесплатно без регистрации [Win/Mac]**

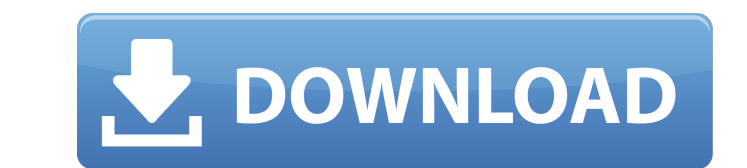

## **SafeBit Crack+**

Возможно, вам придется делить свой компьютер с некоторыми людьми. Однако что делать, если вы хотите обезопасить свой компьютер от злоумышленников? Конечно, вы не сможете полностью запретить человеку доступ к вашим файлам. Наоборот, вы можете немного усложнить их работу, используя лучшие решения для обеспечения безопасности настольных компьютеров, которые вы можете найти на рынке. Их несколько, поэтому сейчас самое время выяснить, какой из них подойдет вам лучше всего. SafeBit — это легкое настольное приложение для обеспечения безопасности, что означает, что вы не сможете полностью запретить людям доступ к вашим файлам, однако вполне возможно, что вы сможете сд чтобы ваш злоумышленник смог сломать вашу защиту. Вам не нужно настраивать какие-либо установки на целевом компьютере, и нет необходимости в сложных рабочих процессах. Вам просто нужно запустить приложение и начать его использовать. Заблокируйте свой компьютер SafeBit позволяет заблокировать компьютер, так что после ввода неправильного пароля вам придется вводить его снова. Более того, приложение сотрет все данные, которые вы не хотите, злоумышленник читал. Контролируйте свой компьютер Если есть человек, которому вы не доверяете, очень важно, чтобы вы знали, находится ли он или она на вашем компьютере. SafeBit предоставляет вам кейлоггер, который будет об каждое нажатие клавиши и записывать его в текстовом формате. Вы можете легко очистить или отправить журналы на свою электронную почту, чтобы знать, когда кто-то вводит определенное слово. Вы также можете настроить приложен чтобы оно блокировало компьютер или выключало его при обнаружении слова или в определенное время. Хочу это? Возьми! Не только вы можете использовать это приложение, чтобы чувствовать себя в большей безопасности, даже ваш с дети также могут получить представление о том, что находится на вашем компьютере. Единственное, что вам нужно сделать, это разблокировать компьютер, нажать «Пуск», а затем выбрать «SafeBit» и установить PIN-код. Функции: цель этого приложения - заблокировать ваш компьютер. Однако это только начало. - Поскольку это легкое настольное приложение для обеспечения безопасности, вам не нужно устанавливать какие-либо дополнительные настройки на свой компьютер. - SafeBit сможет обнаруживать каждое нажатие клавиши и записывать его в текстовом формате. Вы можете скопировать

## **SafeBit [Win/Mac] [March-2022]**

Вы когда-нибудь отлучались от своего рабочего стола и обнаруживали, что ваш компьютер заблокирован, когда вы возвращались? Или, может быть, вы хотели бы, чтобы у вас был экран блокировки, когда вы в пути? В этом вам поможе SafeBit — это легкое и простое в использовании приложение, которое позволяет вам блокировать и контролировать ваш компьютер с Windows. 1-Заблокируйте свой компьютер с помощью PIN-кода или даже пароля. 2-Запишите слова, ко вводите, и отправьте уведомление на свой адрес электронной почты. 3-Вы можете настроить SafeBit на блокировку компьютера или его выключение при обнаружении слова. 4-Вы также можете заблокировать или контролировать свой ком когда вы в пути. 5-Вы также можете запустить его со съемного носителя. Он прост в использовании и действительно удобен. Он очень легкий и простой в использовании. Запускается с флешки или с компакт-диска. Смотрите последни прямо в области уведомлений. 7 различных тем на выбор. 7 различных звуков уведомлений на выбор. SafeBit Отзывы: Какой-то классный обзор: Я использую это приложение для блокировки как минимум один год. Он делает то, что нап банке. Он блокирует ваш рабочий стол и отслеживает активность. Он очень легкий и имеет хорошо разработанный графический интерфейс. Не могу не похвалить. Он идеально подходит для использования, когда вы находитесь в пути. Он запускается с вашей флешки и не может быть обнаружен сканером. Он имеет более 20 встроенных тем, и вы можете выбрать из 7 звуков. Мертвый бесплатный обзор: Что мне больше всего нравится в этом приложении, так это простота использования. Это универсальное решение для обеспечения безопасности. Он имеет множество встроенных функций и его очень легко настроить. Он также совершенно свободен, поэтому, даже если вы избавитесь от него, вы не остави Кроме того, он поставляется с 7 различными темами. Разумный бесплатный обзор: Я использую это приложение блокировки в течение по крайней мере одного года. Он делает то, что написано на банке. Он отслеживает все действия на компьютере. Он очень легкий и имеет хорошо разработанный графический интерфейс. Вы можете настроить его так, чтобы он блокировал компьютер, следил за вашей деятельностью или даже выключал его, если были обнаружены определе слова. Lockbox.it Обзор: Я использую это приложение блокировки в течение по крайней мере одного года. Он делает то, что он говорит на 1709e42c4c

### **SafeBit Free Download**

SafeBit — это небольшой инструмент для блокировки и мониторинга ПК, вы можете использовать его для блокировки компьютера, введя пин-код. Блокировка и кейлоггер настраиваются и сообщат вам, когда кто-то попытается разблоки компьютер. Вы также можете закрыть приложение удаленно. Реестр компьютера изменять не нужно. Описание: KeyStone Office — это оптимизированная, мощная и простая в использовании альтернатива Microsoft Office. В дополнение к набору офисных инструментов программа также содержит мощные инструменты управления электронной почтой и веб-контентом. KeyStone Office можно настроить для различных целей, включая создание сетей рабочих групп. Описание: Д пожаловать в страну поп-тартс. Нарезанное и «поджаренное» или «нарезанное кубиками» в зависимости от ваших предпочтений, это мультяшное печенье готово к употреблению. Идите вперед и нажмите «Далее», чтобы увидеть, что может предложить Интернет, или начните с испытаний и невзгод, чтобы стать мастером поп-тарта. Описание: Avast SecureLine VPN — это бесплатная загрузка, которая позволяет вам безопасно подключаться к Интернету в любой точке мира службы, разработанной специально для компаний и частных лиц. Он обеспечивает неограниченную передачу данных и поддержку клиентов, и на него можно зарегистрироваться бесплатно. Описание: SafeBit Keylogger — это легкий инст блокировки и мониторинга ПК, вы можете использовать его для блокировки компьютера, введя пин-код. Блокировка и кейлоггер настраиваются и сообщат вам, когда кто-то попытается разблокировать ваш компьютер. Вы также можете за приложение удаленно. Реестр компьютера изменять не нужно. KeyStone Office — это оптимизированная, мощная и простая в использовании альтернатива Microsoft Office. В дополнение к полному набору офисных инструментов программ содержит мощные инструменты управления электронной почтой и веб-контентом. KeyStone Office можно настроить для различных целей, включая создание сетей рабочих групп. Добро пожаловать в страну поп-тартс.Нарезанное и «поджа или «нарезанное кубиками» в зависимости от ваших предпочтений, это мультяшное печенье готово к употреблению. Идите вперед и нажмите «Далее», чтобы увидеть, что может предложить Интернет, или начните с испытаний и невзгод, стать мастером поп-тарта. Avast SecureLine VPN — это бесплатная загрузка, которая позволяет вам безопасно подключаться к Интернету в любой точке мира с помощью службы, разработанной специально для компаний и частных лиц. Он обеспечивает неограниченную передачу данных и поддержку клиентов, а также может бесплатно зарегистрироваться на

#### **What's New in the SafeBit?**

SafeBit — мощный инструмент шифрования. Лучше всего то, что он не требует установки. SafeBit — это инструмент шифрования, который шифрует любой текстовый файл с помощью случайного ключа. Вы можете либо напрямую зашифроват либо в случае резервного копирования вы можете зашифровать папку. Если вы хотите восстановить какой-либо файл позже, вам понадобится пароль, который вы использовали в процессе шифрования, чтобы снова расшифровать файл. После зашифрованного текста со специальными символами и приложениями SafeBit гарантирует, что никто не сможет прочитать исходный текст. Зашифрованный текст можно скопировать, вырезать или переместить с помощью контекстного меню. Кроме того, SafeBit позволяет открывать зашифрованные файлы непосредственно в любом приложении. Возможности SafeBit: - Многоязычный интерфейс - Легко использовать - Легкий и не требует установки - Полная версия доступна бе Нет рекламы или спама - Легкий доступ из контекстного меню Windows - Может быть настроен с помощью простого графического интерфейса пользователя. - Работает на Mac OS X и Linux - Шифрование без мыши - Включает алгоритмы ш AES 256 и RSA 2048 бит. - Обеспечивает полный доступ к расшифрованным данным в самых разных приложениях. - Предоставляет полный доступ к зашифрованным данным, просто дважды щелкнув зашифрованный файл или папку. 10 Бесплатные предложения 1. 2. 3. 4. 5. 6. 7. 8. 9. 10. AIS Technolabs — одна из ведущих ИТ-компаний Индии, пользующаяся наибольшим доверием и предоставляющая лучшие в своем классе услуги по разработке оффшорного программного обеспече предлагаем высококачественные и экономически эффективные программные решения, которые проверены и протестированы для удовлетворения конкретных потребностей наших клиентов.Оффшорная разработка программного обеспечения аутсорсинг программного обеспечения - в Индию - аутсорсинг для разработки программного обеспечения по разработке программного обеспечения в Индии - лучшая компания по разработке программного обеспечения в Индии - компания по разработке программного обеспечения в Индии - оффшорная компания по разработке программного обеспечения в Индии - оффшорная компания по разработке программного обеспечения в Индии - лучшая оффшорная компания по разработке программного обеспечения в Индии - аутсорсинговые услуги по разработке программного мото программного обеспечения - лучшая компания по разработке программного компания по разработке программного собе обеспечения в Индии - оффшорная компания по разработке программного обеспечения в Индии - оффшорная компания по разработке программного обеспечения в Индии - лучшая оффшорная компания по разработке программного обеспечения в Индии - оффшорное программное обеспечение компания-разработчик в Индии - лучшая оффшорная компания по разработке программного обеспечения в Индии - оффшорная компания по разработке программного обеспечения в Индии - лучшая оффшорная компания по разработке программного обеспечения в Индии - оффшорная компания по разработке профшорная иомпания по разработке программного обеспечения в Индии - softwar девелоперская компания в инд

# **System Requirements:**

Процессор 1,4 ГГц или лучше 1G оперативной памяти Экран с разрешением 1024х768 Двойной контроллер Shock 3 Перечисленные здесь системные требования могут отличаться от заявленных на сайте eSRT. Версия: 1.0.0.0 Размер файла Категория: Аркады Добавить в Хотите посмотреть Хотите посмотреть Скачать Desura Desura Cпасибо за то, что оставили свой голос! Пожалуйста, подождите... Индианаполис, Индиана, 27 августа 2012 г. -- Футуристическая финтех-к

Related links: